**AutoCAD Torrent (Activation Code) For Windows [Updated-2022]**

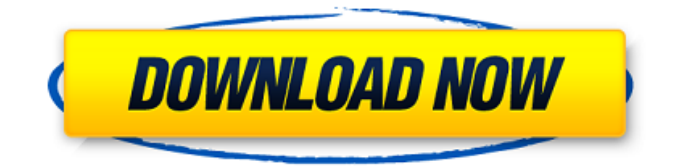

#### **AutoCAD Crack+ License Code & Keygen For PC**

Keyboard shortcuts: Control-F Command-B Command-A S-R H L F F2 5 B B2 A Shift-F B Shift-B A Shift-S Shift-R Shift-H Shift-L Shift-F2 7 Control-F Command-1 Control-1 Control-F2 Control-F2 Control-F3 Command-1 Control-1 Control-F Control-7 8 Control-F Command-F Command-F2 Command-F3 Control-F Control-F2 Control-F3 Control-F4 Command-F Command-F2 Command-F3 Command-F4 Control-F5 Command-F Command-F2 Command-F3 Control-F5 Control-F6 Command-F Command-F2 Command-F3

Control-F6 Control-F7 Command-F Command-F2 Command-F3 Control-F7 Control-F8 Command-F Command-F2 Command-F3 Control-F8 Control-F9 Command-F Command-F2 Command-F3 Control-F9 Control-F10 Command-F Command-F2 Command-F3 Control-F10 Control-F11 Command-F Command-F2 Command-F3 Control-F11 Control-F12 Command-F Command-F2 Command-F3 Control-F12 AutoCAD Torrent Download (various releases) Keyboard shortcuts: AutoCAD Crack Free Download Drafting Keyboard shortcuts: Academic (various releases) Keyboard shortcuts: Auto

#### **AutoCAD With Full Keygen Free Download**

There are multiple ways to communicate with AutoCAD Crack Mac, including an API-based approach using web services. The command line interface (CLI) is also available and

used primarily to execute AutoCAD's native commands. In August 2011, Autodesk released a feature in AutoCAD called CADCloud. CADCloud was integrated with the cloud service known as Autodesk's Design Services, which provides features like the creation of 3D models, simulation of the model, rendering, animation, and access to the cloud service via an app. This provides an enhanced user interface for designing and creating 3D models in CAD cloud. CADcloud was removed from Autodesk's Productivity Tools for AutoCAD in 2017 and was replaced with WebGL Viewer in version 2020. See also Comparison of CAD editors for Autocad References External links AutoCAD Category:Computer-aided design software for Windows Category:Windows graphics-related software Category:Windows-only software Category:1999 software

Category:Siemens software productsQ: How to manipulate xib file with swift 3 I am new to the swift and I have followed the xib approach (based on an older Xcode version). I have setup a xib file and changed the placeholder (required) and would like to create an object instance with this xib file. I have implemented a var xibName in my ViewController: var xibName: String! I have tried to

create an object from the xib file: var im = self.window?.contentView.ins tantiateViewController(withIdentifier

: xibName) as! MyViewController I would like to create a new instance of my xib file, but since the window is nil, I get an error: fatal error:

unexpectedly found nil while unwrapping an Optional value How can I solve this issue? A: The problem is that you don't have a window (the one you're trying to access) before you try to call

instantiateViewController. Instead, try the following: if let window = windowController.window { var im = wi ndow.windowRootViewController.storybo ard!.instantiateViewController(withId entifier: xibName) as! MyViewController } Structural organization of cell ca3bfb1094

#### **AutoCAD Keygen Full Version Free Download**

Go to: Autodesk AutoCAD Autocad.com (autocad activation is not required) Go to the Autodesk password page Change the password Enable autocad.exe file Save and close it Go to: Autodesk AutoCAD Autocad.com Go to the Autodesk password page Change the password Activate Save and close it Start the Autocad software. Click on the icon "activate" Go to "activate" and click on "continue" Enter your Autocad ID and password. Click on "continue" Wait for the activation of Autocad to complete. If the activation does not take, there may be something wrong with your download. You need to check whether your download matches this file in order to verify that it is not corrupted or misshaped. This is the URL you need to check: In Windows, go to the top right of your screen and

### click on the "Windows" icon and then click on "system information". In Mac, click on the top right "Apple" icon and then on "About this Mac" and then click on the "More Info" icon Look at the "System Version" and compare it with the URL above. If they are not the same, try redownloading it. The activation will be successful if the contents of the URL match the contents of the file you downloaded. The Interaction of Functionalized and Conventional Wheat Husks with Lanthanum-Based Metal Salts to Improve the Antibacterial Activity of Biochars. Functionalized biochars were prepared from wheat husks pretreated with propionic acid and acetic acid (2-8 wt %) and three lanthanum-based metal salts: La(NO3)3·6H2O, La(NO3)2·9H2O and La(NO3)3·6H2O. The potential antibacterial activity of

functionalized biochars was evaluated

and compared with conventional biochars, which were prepared from wheat husks pretreated with only acetic acid (2 wt %) and La(NO3)3·6H2O. Our results showed that functionalized biochars pretreated with acetic acid (6 wt %) and La(NO3)3·6H2O exhibited the

#### **What's New In AutoCAD?**

As-is performance: Support for traditional AutoCAD drawing functions that are not available with the cloudbased model, such as Repetitions and Reverse Selection. These drawing commands are "stub" commandlets that are integrated into the Autodesk Cloud. They will not work in the model. Improved performance of cloud drawing commands, with the new Blocking Settings capability. Adjustable drawing options and time limits are now available to you in

## the CAD Cloud model. Two new cloud

drawing tools. Markup Assist: Autodesk recently released AutoCAD Wireframe Studio 1.1.0, a wireframing tool that helps create virtual prototypes for your designs. This cloud-based service allows you to quickly generate high-quality wireframes for virtually any product or application. Here's how it works: you use the Wireframe Studio application to import a "living" document (i.e. a layout or assembly drawing) into the Autodesk CAD Cloud. The resulting drawing is then converted to an XREF-based format that allows you to send it to and automatically incorporate feedback from paper mockups or other forms of two-dimensional or three-dimensional design. Wireframe Studio then enables you to assemble your feedback on the paper mockups in one of four wireframe assembly formats: One

# object: selects one object from the

drawing and shows you the feedback attached to that object, or the entire assembly as a whole. Refactor: selects all objects in the drawing, and shows you the feedback attached to the selected objects. Multiple objects: selects a portion of the assembly, and shows you the feedback attached to the selected objects. Drawing labels: you're able to export the drawing to a PDF for editing or printing. Markup Import: View Product Other improvements to existing capabilities, such as: Omnidirectional spatial selection improvements and new eXtended Segments. These new segments allow you to clip, cut, or join three or more intersecting objects in one operation. View Product A new product line for: Part B and Part M drawings. Part B drawings are suitable for your daily work and are used for both

daily-use and long-term quality control work. Part M drawings provide a comprehensive design review capability. Autodesk Rev

#### **System Requirements For AutoCAD:**

-PC compatible -Monitors at least 1366×768 pixels (1920×1080 recommended) -2-4 GB RAM -2-10 GB hard drive space (2 GB recommended) -DirectX 11.0 -Supported OS: Windows XP, Vista, 7, 8, and 10 -Supported Languages: English -In-game download size: 10 GB Recommended: -Intel Core2 Duo CPU or AMD Athlon X2 Dual Core CPU  $-3$  GB RAM  $-20$ 

### Related links:

<https://7blix.net/wp-content/uploads/2022/07/AutoCAD-18.pdf> <https://extremesound.ru/wp-content/uploads/2022/07/hanjol.pdf> <https://www.valenciacfacademyitaly.com/wp-content/uploads/2022/07/rannhect.pdf> <https://tidmodell.no/wp-content/uploads/2022/07/AutoCAD-25.pdf> <https://juliewedding.com/wp-content/uploads/2022/07/AutoCAD-3.pdf> <https://johnsonproductionstudios.com/2022/07/23/autocad-20-0-crack-latest/> <https://www.pianistaid.com/wp-content/uploads/2022/07/AutoCAD-40.pdf> <https://verycheapcars.co.zw/advert/autocad-with-serial-key-free-updated-2022/> <https://snackchallenge.nl/2022/07/23/autocad-crack-x64-3/> <https://kendamahouse.com/autocad-download-2022/> <https://susanpalmerwood.com/autocad-crack-torrent-activation-code-pc-windows-final-2022/> <https://navchaitanyatimes.com/wp-content/uploads/2022/07/drejafa.pdf> [https://fortworth-dental.com/wp](https://fortworth-dental.com/wp-content/uploads/2022/07/AutoCAD__Crack__Product_Key_Free_Download_MacWin.pdf)[content/uploads/2022/07/AutoCAD\\_\\_Crack\\_\\_Product\\_Key\\_Free\\_Download\\_MacWin.pdf](https://fortworth-dental.com/wp-content/uploads/2022/07/AutoCAD__Crack__Product_Key_Free_Download_MacWin.pdf) <https://kramart.com/autocad-21-0-crack-product-key-full-free-download-3264bit-final-2022/> <https://nooorasa.ru/2022/07/24/autocad-crack-activation-code-free-for-pc-latest-2022/> <https://homeimproveinc.com/autocad-20-1-activation-for-windows-updated-2022/> <https://arseducation.com/autocad-crack-win-mac-latest-2022/> <http://3.16.76.74/advert/autocad-crack-x64-latest-2022/> [https://www.juniperhillpta.uk/wp-content/uploads/2022/07/AutoCAD\\_\\_Crack\\_\\_\\_Free\\_Download.pdf](https://www.juniperhillpta.uk/wp-content/uploads/2022/07/AutoCAD__Crack___Free_Download.pdf) <http://yogaapaia.it/archives/63971>